#### **Муниципальное бюджетное образовательное учреждение «Лицей №1 п. Первомайский» Оренбургского района**

#### **РАССМОТРЕНО И СОГЛАСОВАНО**

Методическим советом МБОУ «Лицей №1 п. Первомайский» Протокол № \_\_\_\_\_\_\_\_\_\_\_ от \_\_\_\_

#### **УТВЕРЖДЕНО**

Приказом директора МБОУ «Лицей №1 п. Первомайский»

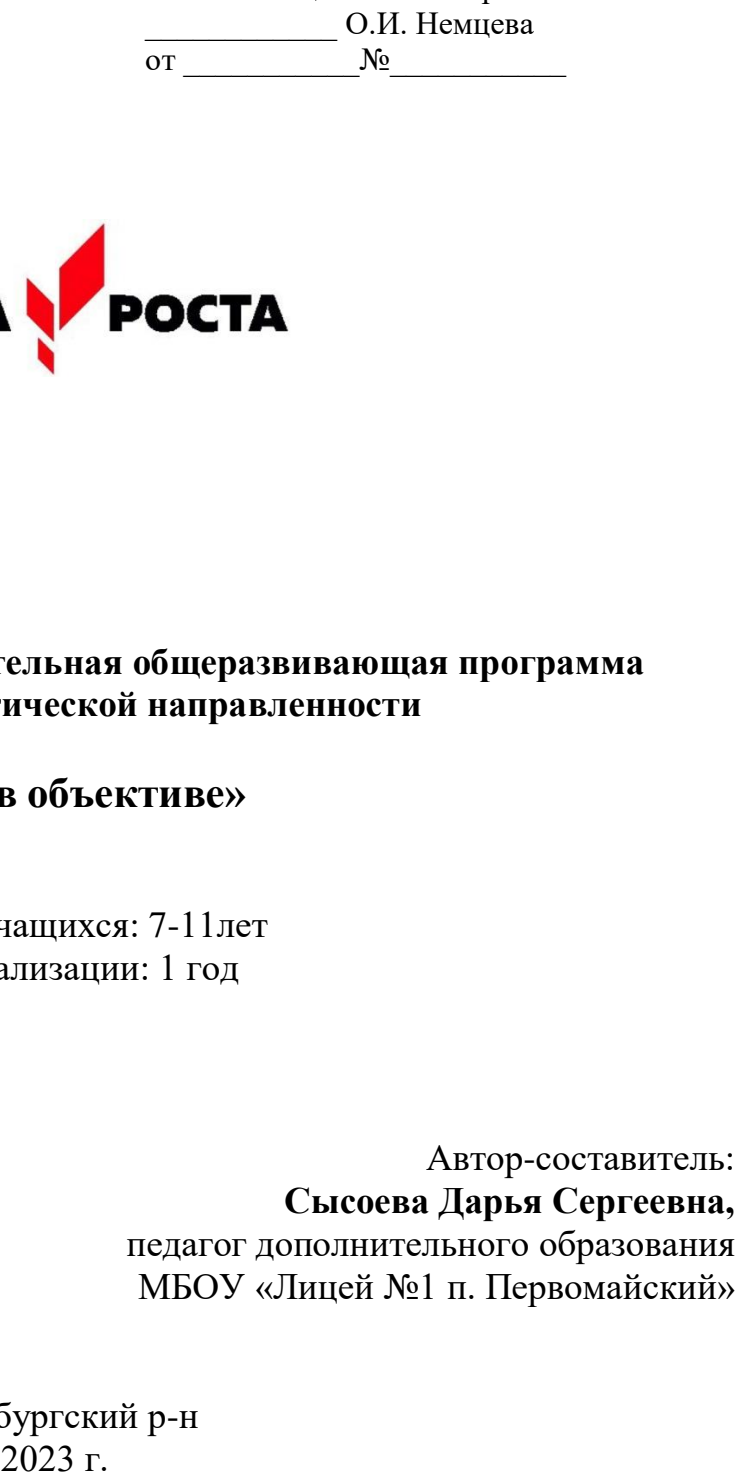

### **Дополнительная общеобразовательная общеразвивающая программа социально-педагогической направленности**

### **«Мир в объективе»**

Возраст учащихся: 7-11лет Срок реализации: 1 год

> Автор-составитель: **Сысоева Дарья Сергеевна,** педагог дополнительного образования МБОУ «Лицей №1 п. Первомайский»

Оренбургский р-н

# **Содержание**

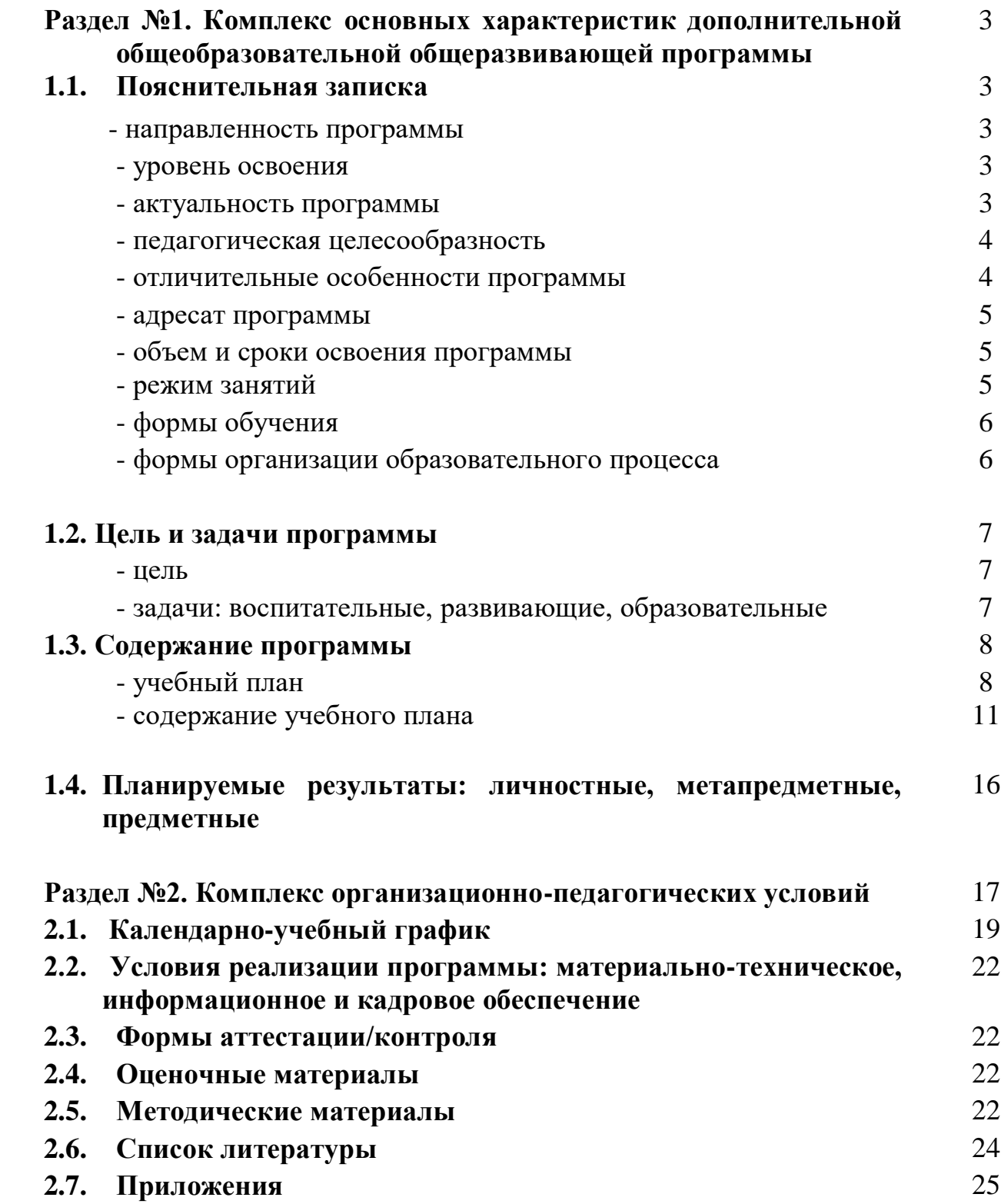

### **Раздел №1. Комплекс основных характеристик дополнительной общеобразовательной общеразвивающей программы**

#### **1.1. Пояснительная записка**

#### **Направленность программы**

Дополнительная общеобразовательная общеразвивающая программа «Мир в объективе» является программой социально-педагогической направленности.

Программа является инструментом развития творческого и интеллектуального потенциала учащихся в едином информационном пространстве школы, которое объединяет учеников, педагогов и родителей в совместные журналистские проекты.

Программа знакомит учащихся с современными методами подачи информации, развивает конструктивное созидательное мышление, воспитывает у школьников коммуникабельность посредством творческого общения старших и младших детей в коллективе, оказывает помощь в выборе будущей профессии.

Программа «Мир в объективе» носит практико-ориентированный характер и направлена на овладение учащимися основными приемами фото- и видеосъемки, монтажа и создания видеороликов, простейшей анимации. Кроме этого, программа способствует формированию навыков режиссерской работы, а также публичных выступлений в рамках блока по видеоблогингу. Работа по данной программе создает благоприятные условия для интеллектуального и духовного воспитания личности ребенка, социально-культурного и профессионального самоопределения, развития познавательной активности и творческой самореализации.

#### **Уровень освоения**

Программа «Мир в объективе» предполагает освоение материала на стартовом и базовом уровне. В процессе обучения дети получают начальные знания основных принципов работы с тектовыми и видеоредакторами, познакомятся с работой фото- и видеооборудования, выработают навыки ведения собственного блога, по окончании курса учащиеся овладеют навыками для создания самостоятельной медиаработы, мультипликации простого уровня сложности.

#### **Актуальность программы**

Актуальность образовательной общеразвивающей программы «Мир в объективе» обусловлена требованиями современного общества, его культуры, которая становится все более зрелищной, и где навыки создания фотографии,

компьютерной презентации, видеофильма становятся для людей любой специальности не только неотъемлемыми атрибутами повседневной жизни, но и частью профессиональных требований в любой сфере деятельности.

Характерной нашего времени становится ориентация на развитие креативности подрастающего поколения. Занятия фото- и видеотворчеством эффективно способствуют художественно-творческому росту обучающихся на разных этапах их развития, в том числе, и в сложный период взросления в старших классах школы, когда фактически прекращается преподавание предметов искусства (музыка, ИЗО), а увлечение старшеклассников «техническими» искусствами (фото, видео) не находит квалифицированной поддержки и соответствующего педагогического руководства.

Занятия медиатворчеством позволяют расширить кругозор и помогают в профессиональном самоопределении обучающихся. Сегодня сложно представить свою жизнь без средств массовой информации. Они прочно основались в нашей повседневной жизни и стали для большинства людей естественной средой обитания, а также средством самовыражения социализации личности. Искусство экрана привлекает детей своей зрелищностью, наглядными, легко воспринимаемыми образами. Оно даёт им и героев для подражания, и темы для игр.

#### **Педагогическая целесообразность программы**

Программа «Мир в объективе» – это благоприятнейшая среда для профессиональной подготовки нового поколения детей, которые занимаются активной социально-полезной деятельностью и объединяются для создания интересных проектов, совершенствуют себя как личность, становятся интересными и востребованными в детском обществе.

Педагогическая целесообразность программы определяется тем, что в процессе групповой работы над проектом происходит развитие коммуникативных качеств школьников. Развитие ответственности обучающегося за выполненную

работу достигается путем включения каждого в проект со своим заданием. Развитие умения обрабатывать различную информацию с помощью специальных редакторов достигается в процессе самостоятельной работы каждого школьника над индивидуальным заданием.

#### **Отличительные особенности программы**

Настоящая программа призвана научить детей не только осваивать приемы видеоблогинга, анимации и фото или видеопространства, но и побудить их творческую деятельность, направленную на постановку и решение проблемных ситуаций при выполнении работы.

Работа по выпуску социально-информационных медиапродуктов обеспечиваетсоздание условий для взаимопонимания и сотрудничества между учащимися, учителями, равноправного общения, а также личностного роста обучающихся ипедагогов.

Занятия в творческих группах по 4-5 человек позволяет уже на ранней стадии выявить у ребят индивидуальные способности. Одним нравится работать над фрагментом мультипликации, сценарием истории для блога или социальных сетей (генераторы идей, гуманитарное направление), другим снимать на видеокамеру или фотоаппарат, находя удачную точку для съёмки и фон (ребята, склонные к точным наукам, техническое направление). Они охотно познают медиапространство, где очень важным оказывается возможность участия в детских конкурсах, фестивалях.

#### **Адресат программы**

Данная программа рассчитана на учащихся 1-4 классов (возраст 7-10 лет) и призвана развивать коммуникативные навыки в процессе групповой работы, ответственность – путем включения каждого учащегося в проект с индивидуальным заданием, умение искать, оценивать и обрабатывать различную информацию – через работу над индивидуальными заданиями.

Одной из особенностей социализации современных детей является включение в новую медиареальность, которую они осваивает спонтанно, часто без посторонней помощи. Изменения медиасреды, влияние социальных сетей, рост упрощенной, визуальной, легкодоступной и часто некачественной информации приводит к трудностям восприятия, искаженному пониманию событий и явлений. В результате молодому поколению сложно грамотно формулировать мысли и делать выводы, анализировать собственную работу, тяжело дается владение родным языком. За бесконечным потоком противоречивого содержания статей и сюжетов исчезает ответственность за подлинность предоставляемой информации.

Чтобы избежать негативных последствий этих тенденций, необходимо прививать школьникам культуру распространения информации, способность анализировать и отбирать значимое и подлинное, умение грамотно излагать своимысли, делать аргументированные выводы.

#### **Объем и сроки освоения программы**

Программа рассчитана на 1 год обучения – 68 часов.

#### **Режим занятий**

Занятия проводятся с 1 сентября по 25 мая, по 2 часа в неделю.

#### **Формы обучения**

В процессе обучения используется очная форма занятий.

#### **Формы организации образовательного процесса**

Основной формой организации образовательного процесса является групповое занятие. Формы организации занятий: обучающие семинары и лекции, творческие встречи и ознакомительные экскурсии, мастер-классы, тренинги, конкурсы, игры, круглые столы и обсуждение работ. Некоторые занятия проходят в форме самостоятельной и индивидуальной работы (написание сценариев, подборинформационного материала, работа по ведению интервью, беседы, репортажа, работа над грамотной речью), где стимулируется самостоятельное творчество.

### **1.2 Цель и задачи подпрограммы**

#### **Цели программы:**

**1)** Создание условий для раскрытия личностного творческого потенциала учащихся, самовыражения и самореализации, через готовность осуществлять индивидуальную творческую практику в сфере медиатворчества.

**2)** Овладение современными информационными технологиями и практическими навыками использования современных программных средств мультимедиа для обработки звука, видео и фото, создания блога и мультипликации.

#### **Задачи**:

#### *Образовательные*

- изучение основ языка экранных искусств;
- приобретение умения самостоятельно искать информацию, ее структурировать ипредставлять в виде законченного видеофильма;
- обучение приёмам фотографирования в различных внешних условиях;
- развитие умения строить композицию, организуя смысловые и композиционныесвязи между изображаемыми предметами;
- обучение работе с графическими и видео редакторами;
- обобщение знаний и формирование умения и навыков уверенного поведения припубличных выступлениях.

#### *Развивающие:*

- развитие внимания, памяти, воображения, творческого мышления учащихся;
- развитие умения ориентироваться в проблемных ситуациях;
- развитие потребности в творчестве и познании окружающего мира;
- формирование ответственности и активной жизненной позиции подростка;
- развитие познавательной мыслительной деятельности и устойчивого интереса ктворчеству;
- приобретение навыков лидерского поведения и норм поведения в обществе,индивидуальной и коллективной деятельности;
- развитие эмоциональной отзывчивости, умения выражать свои мысли,коммуникабельности;
- способствование ранней профориентации школьников.

#### *Воспитательные:*

- воспитание у детей положительных личностных и коммуникативных качеств;
- воспитание настойчивости, целеустремлённости и ответственности за достижениевысоких творческих результатов;
- воспитание трудолюбия, ответственности и дисциплинированности;
- воспитание культуры общения;
- воспитание нравственных ориентиров, патриотизма.

#### **1.2 Содержание программы**

#### *№ п/п Название раздела, темы Всего часов Теория Практик а Форма работы/контроля Раздел №1 Фотошкола 16 3 13* 1 Вводный урок. Техника безопасности на занятиях. Компьютер, интернет и цифровые технологии 2 1 1 1 1 Беседа Практическая работа 2 Знакомство с аудио- и видео-техникой .  $2 \mid 1 \mid 1 \mid 2$  Бесела Практическая работа 3 Фотографии в нашей жизни 2 1 1 1 Наблюдения Практическая работа 4 Делаем красивые фотографии (План, ракурс, фон)  $2 \qquad \qquad 2 \qquad$  Бесела 5 Предметная сьемка 2 2 Практическая работа 6 Съемка портрета 2 2 Практическая работа 7 Обработка фотографий на ПК и в мобильном телефоне. Создание коллажей  $2 \mid 1 \mid 1 \mid$  Бесела Практическая работа 8 Фотопроект «Делаем красивые фотографии». Оформление выставки работ 2 2 Защита творческих работ *Раздел №2 Перекладная анимация 14 3 11*

#### **1.3 Учебный план**

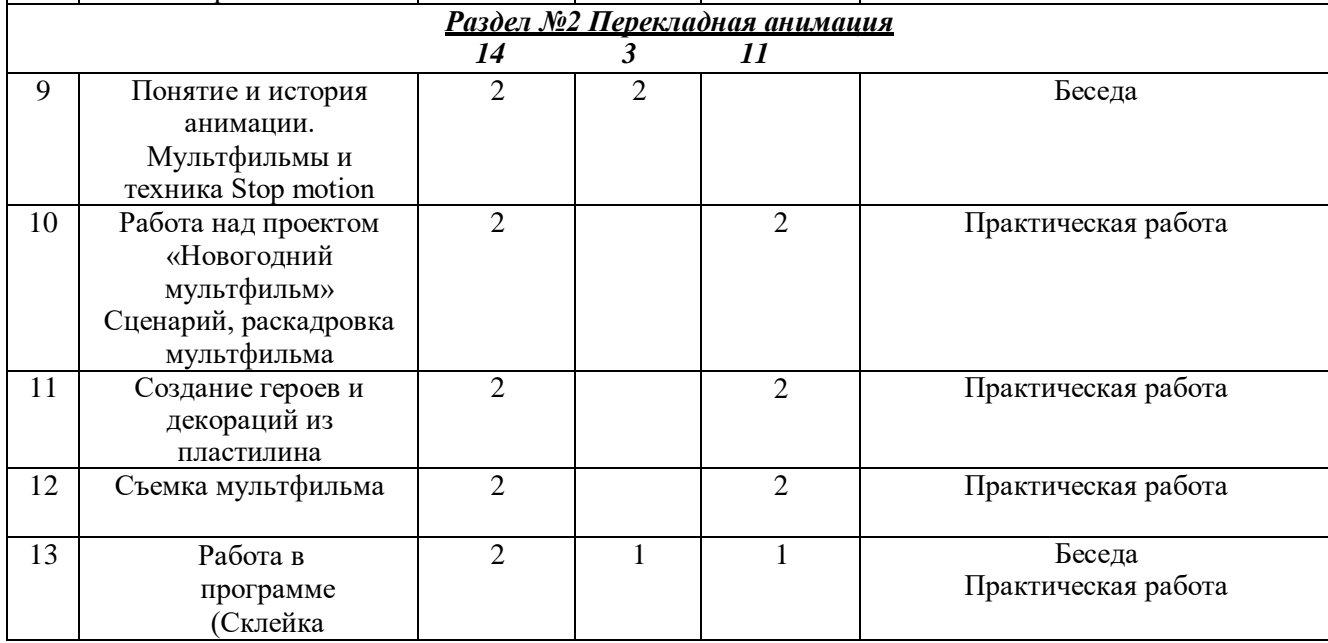

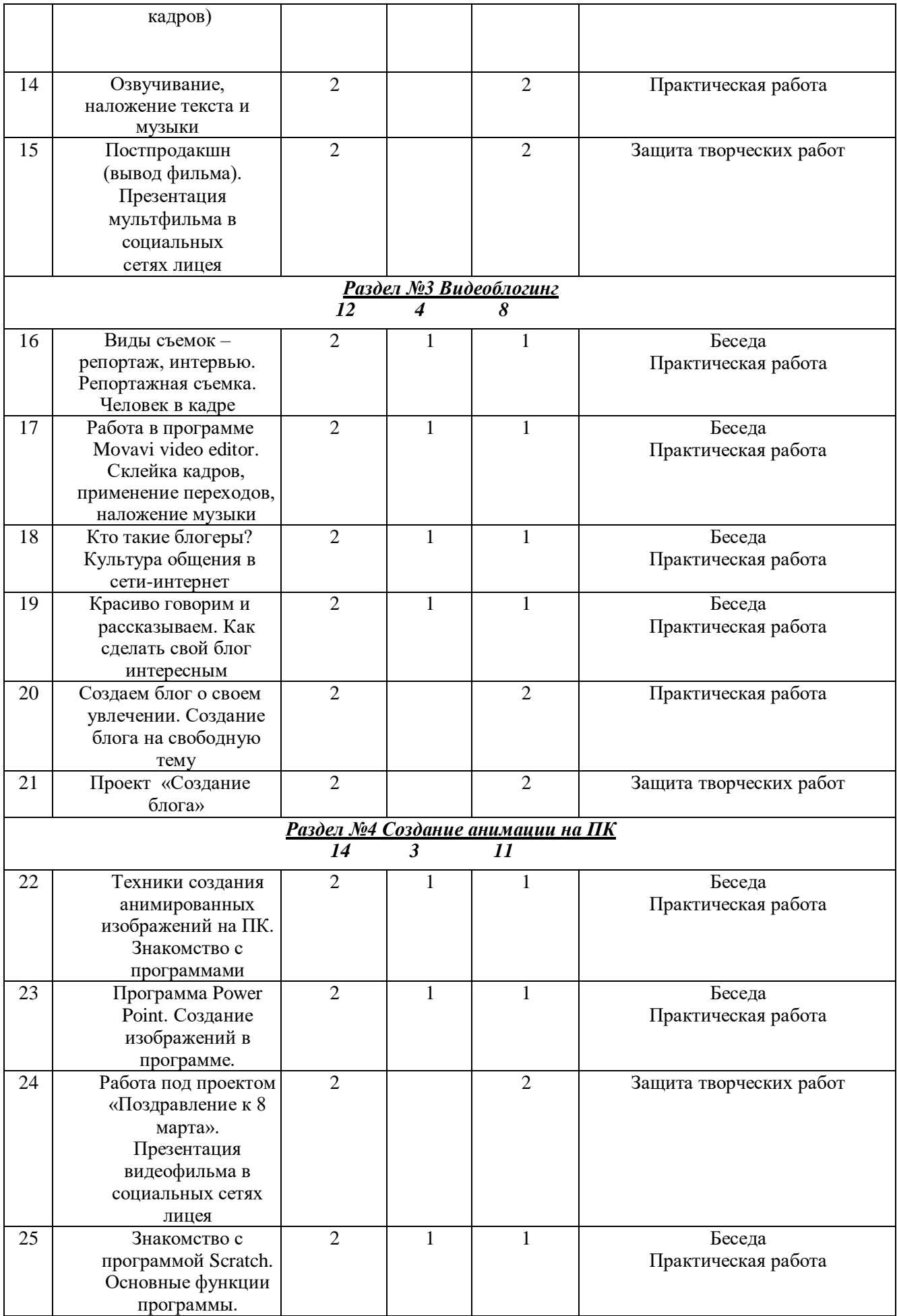

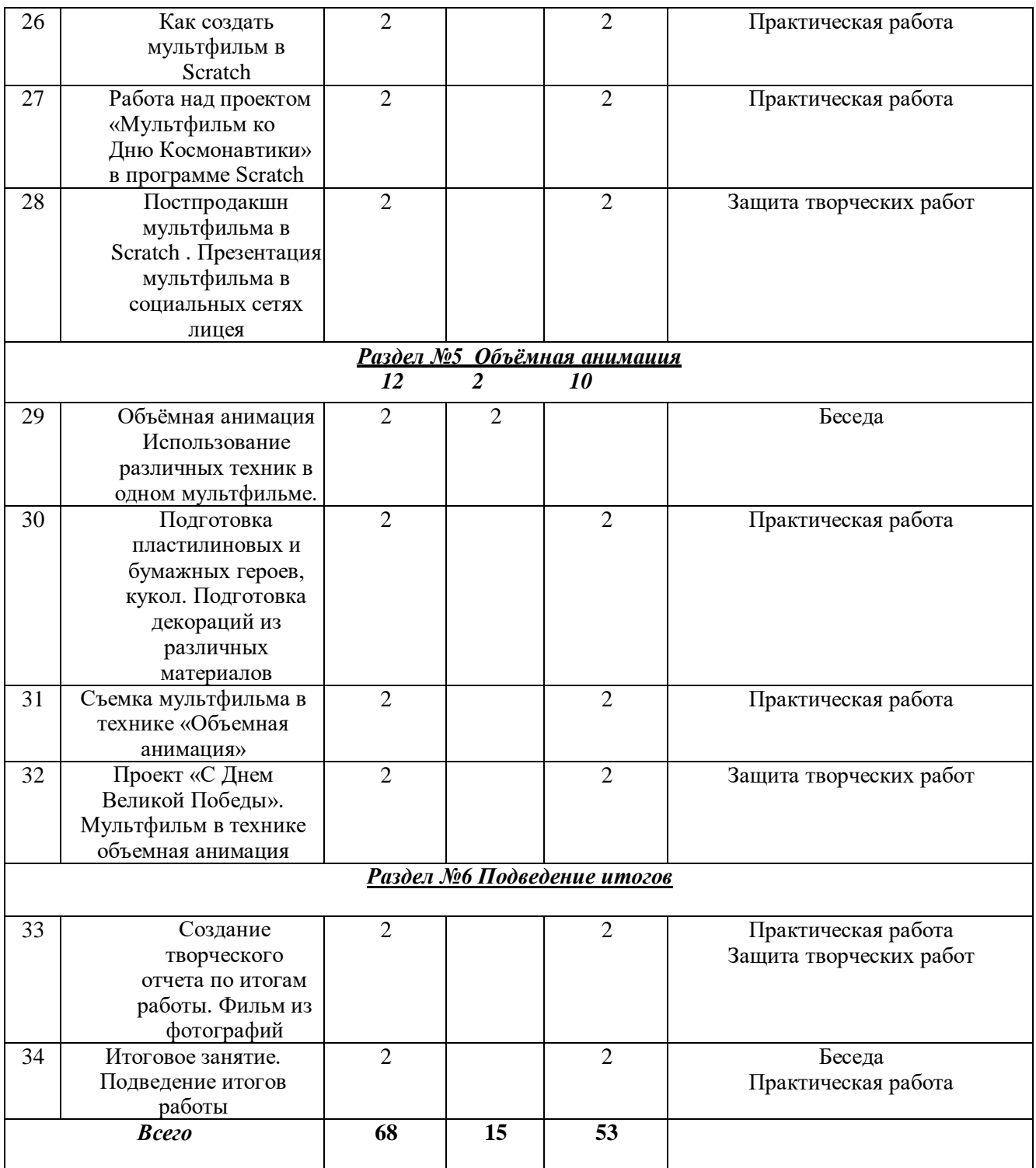

### **Содержание учебного плана**

### **Раздел 1. Фотошкола**

### *Тема 1. Вводный урок. Техника безопасности на занятиях. Компьютер, интернет и цифровые технологии*

*Теория.* Правила техники безопасности на занятиях. Знакомство с интерфейсом браузера.

*Практика.* Работа на компьютере, в сети интернет

### *Тема 2. Знакомство с аудио- и видео-техникой .*

*Теория.* Устройство фотоаппарата, штатива, аудио записывающей техники *Практика.* Освоение интерфейса фотокамеры, основных функций и режимов съемки. Отработка режимов съемки на практике

### *Тема 3. Фотографии в нашей жизни*

*Теория.* Значение фотографий в нашей жизни *Практика.* Отработка навыков по работе с фотоаппаратом

### *Тема 4. Делаем красивые фотографии (план, ракурс, фон)*

*Теория.* Подборка правильного плана, ракурса и фото для фото. *Практика.* Освоение навыков фотографирования, подбор фона и ракурса для фото. Работа в группах

### *Тема 5. Предметная съемка*

*Теория.* Правила и приемы предметной съемки *Практика.* Изготовление фотокоробки. Отработка навыков фотосъемки предмета в фотокоробке. Презентация работы

### *Тема 6. Съемка портрета*

*Теория.* Правила и приемы портретной съемки *Практика.* Работа по созданию портрета. Работа в парах

## *Тема 7. Обработка фотографий на ПК и в мобильном телефоне. Создание коллажей*

*Теория.* Знакомство с программами для обработки фото *Практика.* Обработка фотографий , наложение фильтров, создание коллажа из фотографий

*Тема 8. Фотопроект «Делаем красивые фотографии». Теория.* Что такое фотовыставка *Практика.* Создание выставки из фотографий

### **Раздел 2. Перекладная анимация**

### *Тема 9. Понятие и история анимации. Мультфильмы и техника Stop motion*

*Теория.* Понятие и история анимации. Техника создания перекладных мультфильмов *Практика.* Просмотр и разбор мультфильмов в технике Stop motion

### *Тема 10. Работа над проектом «Новогодний мультфильм»*

*Теория.* Как писать сценарий и что такое раскадровка *Практика.* Написание сценария и прорисовка кадров новогоднего мультфильма

### *Тема 11. Создание героев и декораций из пластилина*

*Теория.* Работа над проектом «Новогодний мультфильм» *Практика.* Создание героев и декораций для мультфильма из пластилина

### *Тема 12. Съемка мультфильма*

*Теория.* Работа над проектом «Новогодний мультфильм» *Практика.* Работа со штативом и фотокамерой

### *Тема 13. Склейка кадров*

*Теория.* Работа над проектом «Новогодний мультфильм». Программы для склейки кадров мультфильма

*Практика.* Работа в программе по склейке кадров мультфильма

### *Тема 14. Озвучивание, наложение текста и музыки*

*Теория.* Работа над проектом «Новогодний мультфильм». Программа для наложения текста и музыки

*Практика.* Озвучивание, наложение текста и музыки

### *Тема 15. Постпродакшн*

*Теория.* Завершение проекта «Новогодний мультфильм» *Практика.* Вывод фильма. Презентация фильма в социальных сетях лицея

### **Раздел 3. Видеоблогинг**

## *Тема 16. Виды съемок – репортаж, интервью. Репортажная съемка. Человек в кадре*

*Теория.* Основные виды съемок, и х отличительные особенности. Принципы репортажной съемки.

*Практика.* Освоение навыка репортажной съемки. Правильное расположение человека в кадре.

### *Тема 17. Работа в программе Movavi video editor*

*Теория.* Знакомство с интерфейсом программы *Практика.* Склейка кадров, применение переходов, наложение музыки

### *Тема 18. Кто такие блогеры? Культура общения в сети-интернет*

*Теория.* Кто такие блогеры. Для чего нужны блоги *Практика.* Просмотр и разбор популярных детских блогов

### *Тема 19. Красиво говорим и рассказываем. Как сделать свой блог интересным*

*Теория.* Как сделать свой блог интересным. Мелодика и дикция *Практика.* Совершенствование речи, разминка перед выступлением и скороговорки

#### *Тема 20. Виды блогов*

*Теория.* Виды блогов. Блог о своем увлечении, блог на свободную тему *Практика.* Написание сценария своего блога

### *Тема 21. Проект «Создаем блог»*

*Теория.* Работа над проектом *Практика.* Съемка блога, презентация работ

### **Раздел №4 Создание анимации на ПК**

### *Тема 22. Техники создания анимированных изображений на ПК*

*Теория.* Программы для создания анимированных изображений на ПК *Практика.* Знакомство и работа в программах

#### *Тема 23. Программа Power Point*

*Теория.* Знакомство с программой *Практика.* Создание изображений в программе

### *Тема 24. Проект «Поздравление к 8 марта»*

*Теория.* Работа над проектом «Поздравление к 8 марта» *Практика.* Склейка изображений, наложение музыки, вывод и презентация фильма в социальных сетях лицея

### *Тема 25. Программа Scratch*

*Теория.* Знакомство с программой *Практика.* Работа в программе, освоение основных функций программы

### *Тема 26. Мультфильмы в Scratch*

*Теория.* Как создать мультфильм в программе *Практика.* Создание анимированных изображений в Scratch

### *Тема 27. Проект «Мультфильм ко Дню Космонавтики»*

*Теория.* Работа над проектом *Практика.* Создание мультфильма в программе Scratch

### *Тема 28. Постпродакшн мультфильма в Scratch*

*Теория.* Завершение проекта «Мультфильм ко Дню Космонавтики» *Практика.* Вывод мультфильма, презентация фильма в социальных сетях лицея

## **Раздел №5 Объемная анимация**

### *Тема 29. Объёмная анимация*

*Теория.* Использование различных техник в одном мультфильме *Практика.* Просмотр и разбор мультфильмов в технике

### *Тема 30. Подготовка декораций и героев из различных материалов*

*Теория.* Герои и декорации в технике «Объемная анимация» *Практика.* Подготовка пластилиновых и бумажных героев, кукол. Подготовка декораций из различных материалов

### *Тема 31. Съемка мультфильма в технике «Объемная анимация»*

*Теория.* Работа над мультфильмом *Практика.* Съемка мультфильма в технике Stop motion

## *Тема 32. Проект «С Днем Великой Победы!»*

*Теория.* Работа над проектом

### *Тема 33. Создание творческого отчета по итогам работы. Фильм из фотографий*

*Теория.* Творческий отчет *Практика.* Создание фильма из фотографий по итогам работы

### *Тема 34. Итоговое занятие. Подведение итогов работы*

*Теория.* Подведение итогов *Практика.* Защита лучших творческих работ. Награждение

### **1.4. Планируемые результаты: личностные, метапредметные, предметные**

#### *Личностные результаты:*

˗ объективная самооценка, тактичность и доброжелательность в оценке чужой деятельности;

˗ ответственность и дисциплинированность;

˗ художественный вкус, культура работы с визуальной информацией;

- ранняя профориентация

#### *Метапредметные результаты:*

˗ развиты зрительная, слуховая память, внимание, наблюдательность, пространственное воображение, ассоциативное мышление;

˗ понимание художественных образов и творческого воображения;

˗ продуктивное сотрудничество (общение, взаимодействие) со сверстниками при решении задач;

˗ развитая, эмоциональная речь, умение строить развёрнутые высказывания;

˗ умение делать анализ имеющейся информации;

˗ умение осуществлять информационную, познавательную и практическую деятельность с использованием различных средств коммуникации.

#### *Предметные результаты:*

знают:

˗ принцип работы с информацией;

˗ законы и правила фотосъемки и видеосъемки;

˗ принципы работы в программах для обработки фото и создания коллажей;

- специфику задач и функций видеоблоггинга;
- ˗ основу репортажной съемки;
- ˗ этапы реализации проекта;
- ˗ основные этапы работы над мультфильмами;
- ˗ основу создания перекладной и объемной анимации;
- ˗ принцип работы программ для создания анимированных изображений

на ПК

умеют:

- ˗ вести фото- и видеосъёмку;
- ˗ последовательно вести работу;
- ˗ четко и ясно излагать свои мысли;
- ˗ реализовывать проекты;
- ˗ сотрудничать со своими сверстниками и товарищами по объединению, оказывать помощь, проявлять самостоятельность;
	- ˗ держаться перед камерой, микрофоном, на сцене;
	- ˗ снимать и монтировать мультфильмы в разных техниках.

## **Раздел №2. Комплекс основных характеристик дополнительной общеобразовательной общеразвивающей программы**

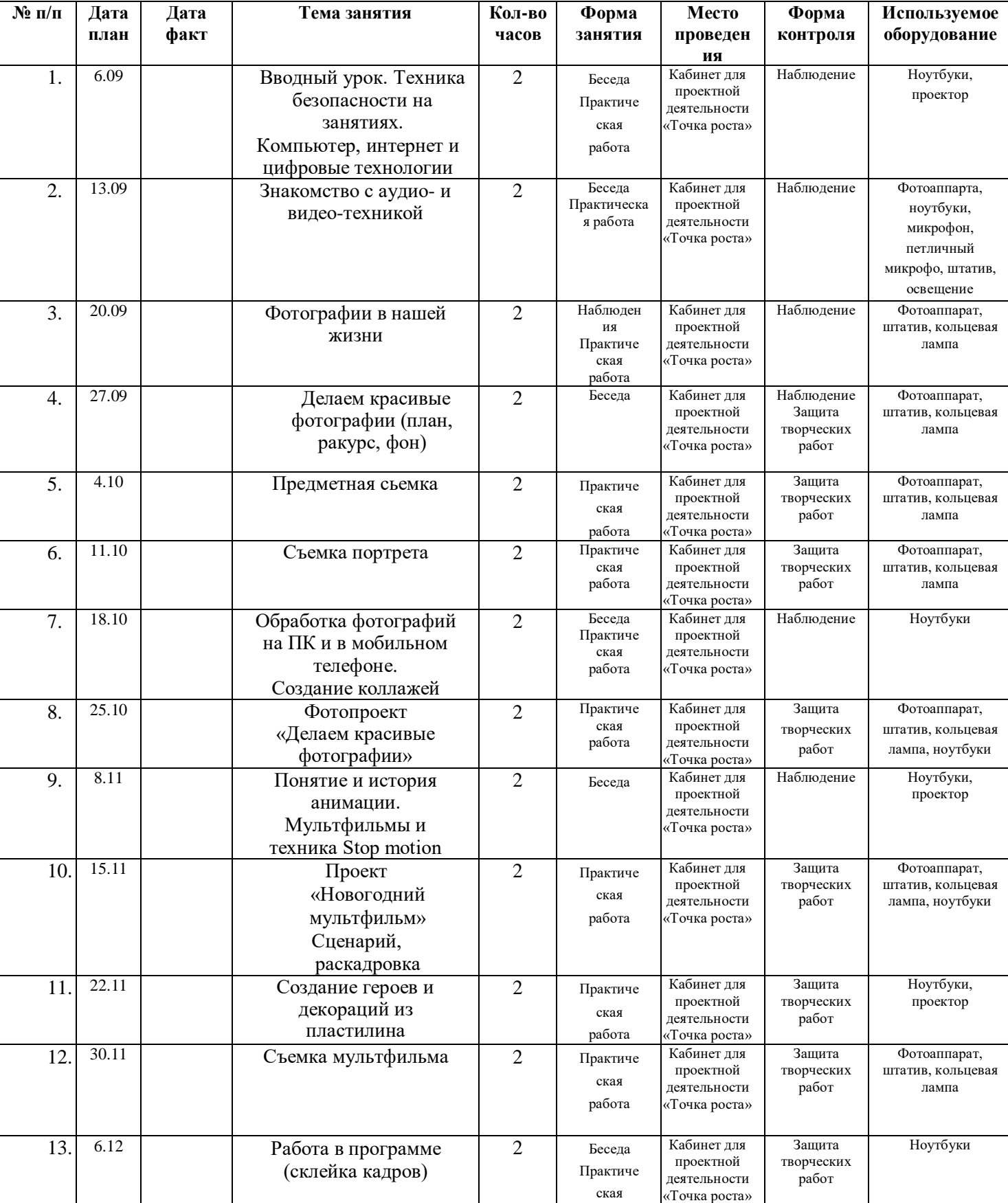

### **2.1 Календарно-учебный график**

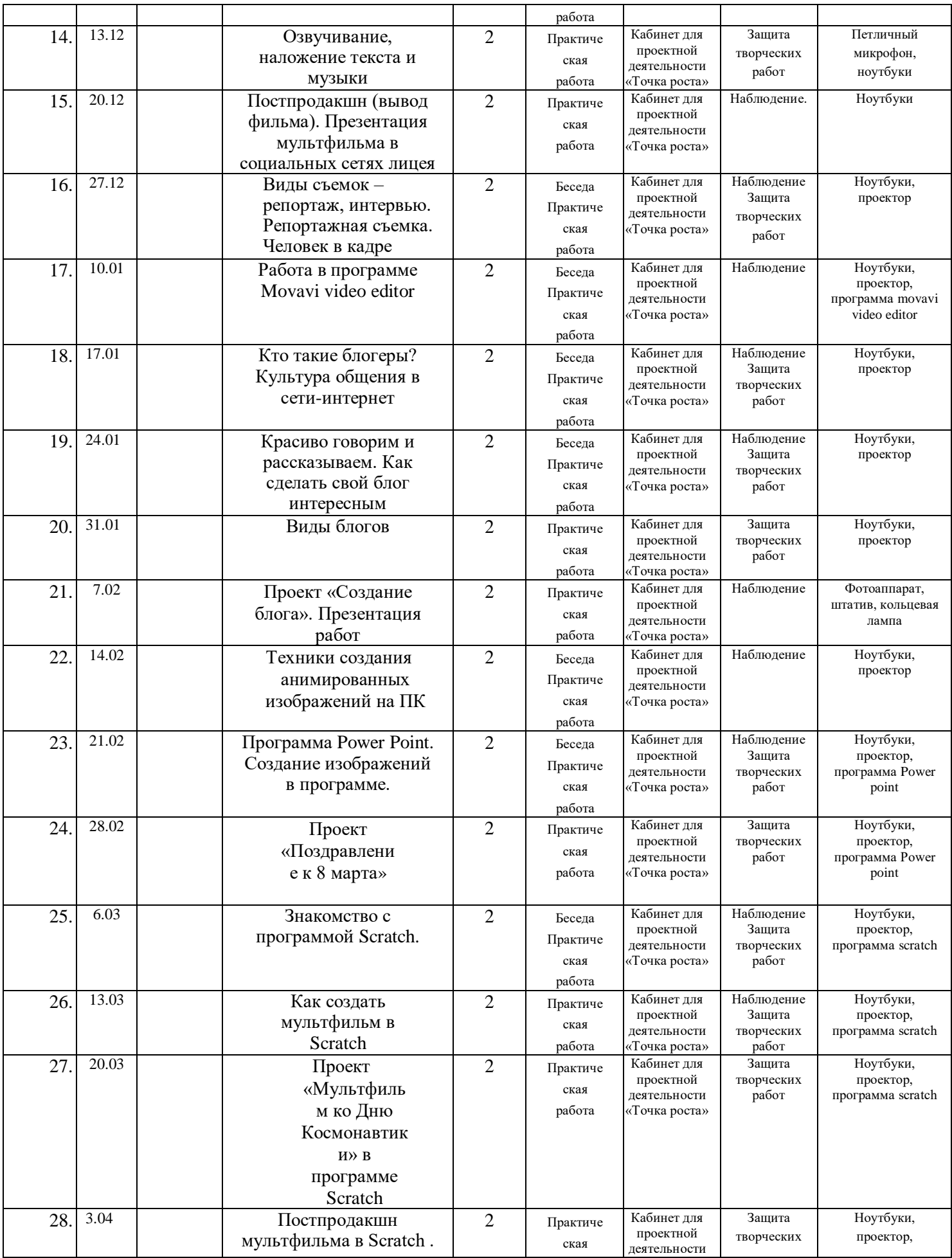

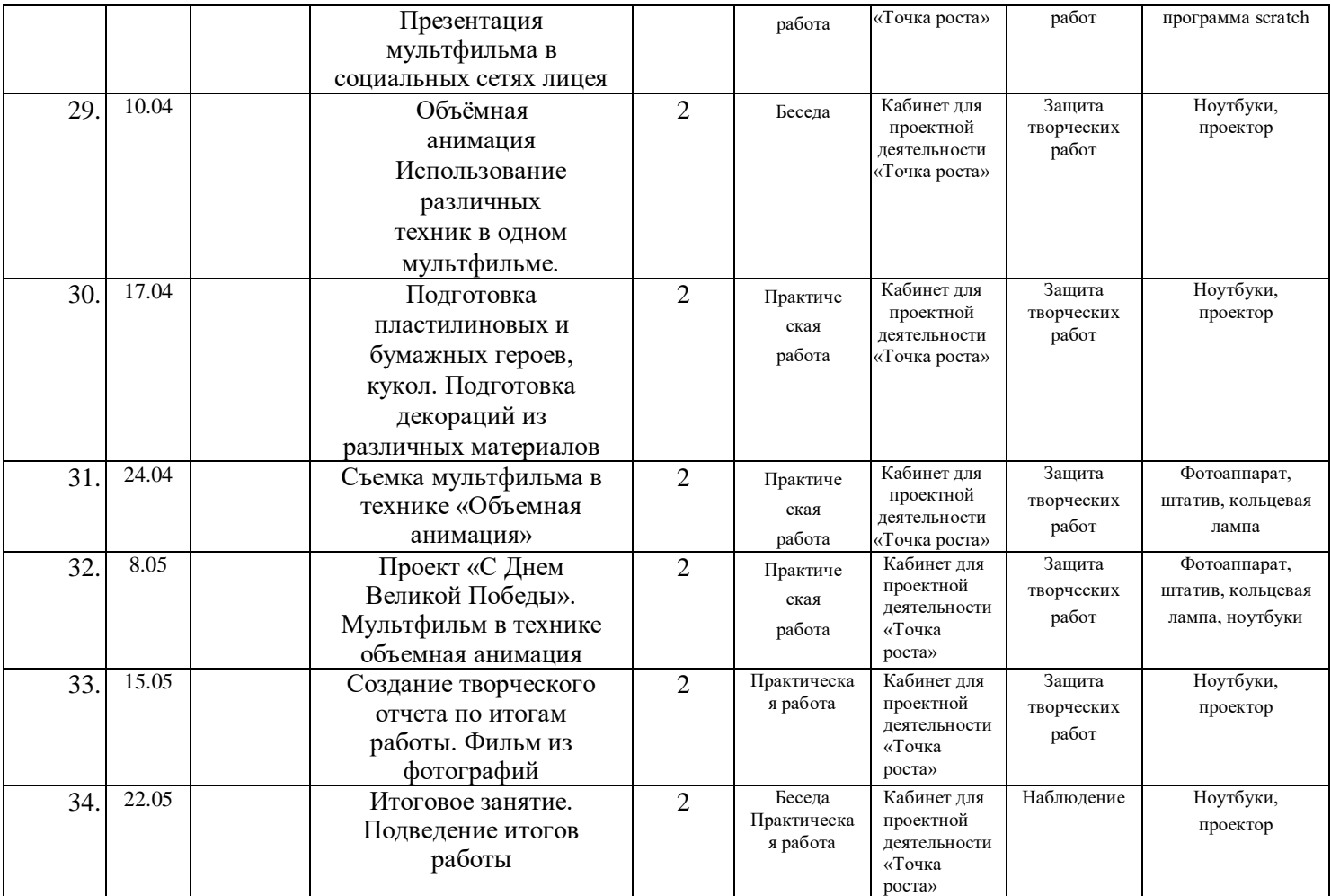

#### **2.2. Условия реализации программы: материально-техническое, информационное и кадровое обеспечение**

Программа «Мир в объективе» составлена в соответствии с *нормативноправовыми документами:*

#### **Международные акты и документы**

1. Конвенция о правах ребёнка (одобрена Генеральной Ассамблеей ООН 20.11.1989) (вступила в силу для СССР 15.09.1990).

#### **Федеральные акты и документы**

2. Федеральный закон от 29.12.2012 № 273-ФЗ (ред. от 03.08.2018) «Об образовании в Российской Федерации».

3. Указ Президента РФ от 7 мая 2018 г. N 204 «О национальных целях и стратегических задачах развития Российской Федерации на период до 2024 года»

4. Постановление Главного государственного санитарного врача РФ от 04.07.2014 № 41 «Об утверждении СанПиН 2.4.4.3172-14 «Санитарноэпидемиологические требования к устройству, содержанию и организации режима работы образовательных организаций дополнительного образования детей» (вместе с «СанПиН 2.4.4.3172-14. Санитарно-эпидемиологические правила и нормативы...») (Зарегистрировано в Минюсте России 20.08.2014 № 33660).

5. Распоряжение Правительства РФ от 04.09.2014 № 1726-р «Об утверждении Концепции развития дополнительного образования детей».

6. Письмо Минобразования РФ от 20.05.2003 № 28-51-391/16 «О реализации дополнительных образовательных программ в учреждениях дополнительного образования детей».

7. Письмо Минобрнауки РФ от 19.10.2006 № 06-1616 «О Методических рекомендациях» (вместе с «Методическими рекомендациями по финансированию реализации основных образовательных программ дополнительного образования детей. Модель расчета нормативов бюджетного финансирования реализации основных образовательных программ дополнительного образования детей»).

8. Письмо Минобрнауки РФ от 11.12.2006 № 06-1844 «О Примерных требованиях к программам дополнительного образования детей».

9. Письмо Минобрнауки РФ от 17.12.2010 № 06-1260 «О Методических рекомендациях» (вместе с «Методическими рекомендациями по вопросам взаимодействия учреждений общего, дополнительного и профессионального образования по формированию индивидуальной образовательной траектории одаренных детей»).

10.Приказ Минпросвещения России от 09.11.2018 № 196 «Об утверждении Порядка организации и осуществления образовательной деятельности по дополнительным общеобразовательным программам».

11.Распоряжение Минпросвещения России от 1.03.2019 г. №Р-23 «Об утверждении методических рекомендаций по созданию мест для реализации основных и дополнительных общеобразовательных программ цифрового, естественнонаучного, технического и гуманитарного профилей в образовательных организациях, расположенных в сельской местности и малых городах, и дистанционных программ обучения определенных категорий обучающихся, в том числе на базе сетевого взаимодействия»

#### **Региональные акты и документы**

12.Закон Оренбургской области от 06.09.2013 № 1698/506-V-ОЗ «Об образовании в Оренбургской области» (ред. от 11.09.2018).

13.Постановление Правительства Оренбургской области от 28 июня 2013 г. № 553-пп «Об утверждении государственной программы «Развитие системы образования Оренбургской области» на 2014-2020 годы» (в ред. от 02.08.2018).

14.Постановление Правительства Оренбургской области от 30.04.2013 № 348 п «Об утверждении плана мероприятий («дорожной карты») «Повышение эффективности и качества услуг в сфере образования Оренбургской области» на 2013-2018 годы» (в ред. от 09.06.2015).

#### **Муниципальные акты и документы**

15.Концепция развитие воспитания системы образования Оренбургского района.

16.Приказ Управления образования Оренбургского района от 26.12.2019 г. №585 «О реализации мероприятий по созданию Центров образования цифрового и гуманитарного профилей «Точка роста»

#### **Локальные акты организации**

17. Приказ МБОУ «Лицей №1 п. Первомайский» от 30.12.2019 г. «О создании в 2020 году на базе МБОУ «Лицей № 1 п. Первомайский» центра образования цифрового и гуманитарного профилей «Точка роста»

18. Положение о Центре образования цифрового и гуманитарного профилей «Точка роста» на базе МБОУ «Лицей №1 п. Первомайский»

#### *Материально-техническое обеспечение программы:*

- просторный, светлый, хорошо проветриваемый кабинет;

- парты, стулья;

- доска учебная, доска магнитно-маркерная;

- проектор или интерактивная панель;

- шкафы для хранения методического, дидактического материалов;

- компьютеры со специализированным ПО для обработки видео и доступом к интернету;

- принтер;

- осветительное оборудование;

- видеокамера, фотокамера;

- штативы, микрофоны, микрофоны-петлички, карты памяти;

- фон «хромакей».

- расходные материалы и канцтовары (ручки, карандаши, бумага, краска для принтера);

- программа для видеомонтажа;

- программа для обработки фотографий

Для реализации электронного обучения и дистанционных образовательных технологий необходимо наличие компьютера с выходом в Интернет, соответствующего программного обеспечения.

#### *Информационное обеспечение:*

- видеофрагменты видеоблогов;

- видеоуроки по обработке медиафайлов для самостоятельных работ;
- музыкальная база фонов и подложек;
- презентации, подготовленные к занятиям.

#### *Кадровое обеспечение программы*

Реализацию программы обеспечивает педагог дополнительного образования, обладающий не только профессиональными знаниями, но и компетенциями в организации и ведении образовательной деятельности творческого объединения социально-педагогического направления. Для успешной реализации программы необходимо сотрудничество со школьными учителями-предметниками по информатике, технологии, музыке, русскому языку и литературе.

#### **2.3. Формы аттестации/контроля**

Для оценки результативности программы применяется входной, текущий и итоговый контроль. Цель входного контроля – диагностика имеющихся знаний и умений учащихся. Текущий контроль применяется для оценки качества усвоения материала посредством творческих заданий (педагогическое наблюдение). Итоговый контроль проводится в конце учебного года с целью определения уровня знаний, умений и навыков, приобретенных учащимся за период реализации дополнительной общеобразовательной общеразвивающей программы.

Форма подведения итогов реализации программы – школьный кинофестиваль. Так же учащиеся в течение учебного года могут принимать участие в конкурсах различного уровня: районных, областных, всероссийских, международных.

#### **2.4. Оценочные материалы**

Форма входного контроля обучающихся – Приложение №1 Критерии оценки готовых работ учащихся - Приложение №2

#### **2.5. Методические материалы**

Для успешной реализации дополнительной общеобразовательной общеразвивающей программы «Мир в объективе» используется следующая методическая продукция:

- видеофрагменты детских видеоблогов для анализа;

- подборка карточек и фотографий по композиции кадра.

- комплект смысловых карточек для работы с мультимедийными программами

Zoom (Платформа для проведения онлайн-занятий. Бесплатная учетная запись позволяет проводить видеоконференцию длительностью 40 минут с возможностью онлайн-общения до 100 человек. В платформу встроена интерактивная доска, можно легко и быстро переключаться с демонстрации экрана на доску. Наличие чата, в котором можно писать сообщения, передавать файлы).

#### **При проведении занятий используются различные методы работы:**

*Репродуктивный* – основополагающий метод метод обучения в освоении программы.

*Диалогический* – предполагает объяснение теоретического материала в виде познавательных бесед. Беседы ведутся в диалогической, часто в вопросно-ответной форме и сопровождаются демонстрацией практической работы в программных продуктах.

*Поисковый (творческий)* – применяется при работе по персональным проектам. Целесообразен при высоком уровне освоения программы, когда на базе уже усвоенных знаний воспитанник реализует оригинальные творческие и технические замыслы.

### **2.6. Список литературы** *Для педагога*

1. Белунцов В. Звук на компьютере. Трюки и эффекты. - Питер, 2005.

2. Василевский Ю.А. Практическая энциклопедия по технике аудио- и видеозаписи. М. 1996.

3. Оханян Т. Цифровой нелинейный монтаж. М.: Мир, 2001.

4. Келби Скотт. Система "великолепная семерка" для Adobe Photoshop CS3.- М.: Вильямс, 2011. – 304с.

5. Милерсон Д. Телевизионное производство. М.: Флинта, 2004.

6. Милчев М.Л. Практическая энциклопедия цифровой фотографии. М. «Сова», 2004 год.

7. Ривкин М.Ю. Я люблю видеомонтаж М: 2004 год

8. Залогова Л.А. Компьютерная графика. Элективный курс: Учебное пособие М.:БИНОМ. Лаборатория знаний, 2009 год

9. Тарковский А. Уроки режиссуры. Учебное пособие М. ,1993 год

10. Головня А.Д. "Мастерство кинооператора" М. «Искусство» 1965 год

11. Тарковский "Курс лекций о кинорежиссуре" М. «Искусство» 1976 год

12. Сахновский В. Г. Режиссура и методика ее преподавания -М.; Л.: Искусство, 1939 год

13. Туманишвили М. Введение в режиссуру М. 1976 год

14. Волынец М. М.Профессия: Оператор. Учебное пособие для студентов вузов. «Аспект Пресс», 2007год

15. Будникова Н.А. Проект "Медиа-образование в школе" Copyright 2001- 2005. Федерация Интернет Образования.

16. Гаскель Э. Снимаем цифровое кино, или Голливуд на дому

17. А.Князев. Основы тележурналистики и телерепортажа

#### *Для учащихся*

1. Залогова Л.А. Компьютерная графика. Элективный курс: Практикум-М.:БИНОМ. Лаборатория знаний, 2006 г.

2. Будникова Н.А. Проект "Медиа-образование в школе" Copyright 2001- 2005. Федерация Интернет Образования.

3. ГаскельЭ. Снимаем цифровое кино, или Голливуд на дому

# **2.7 Приложения**

Приложение №1

### **АНКЕТА**

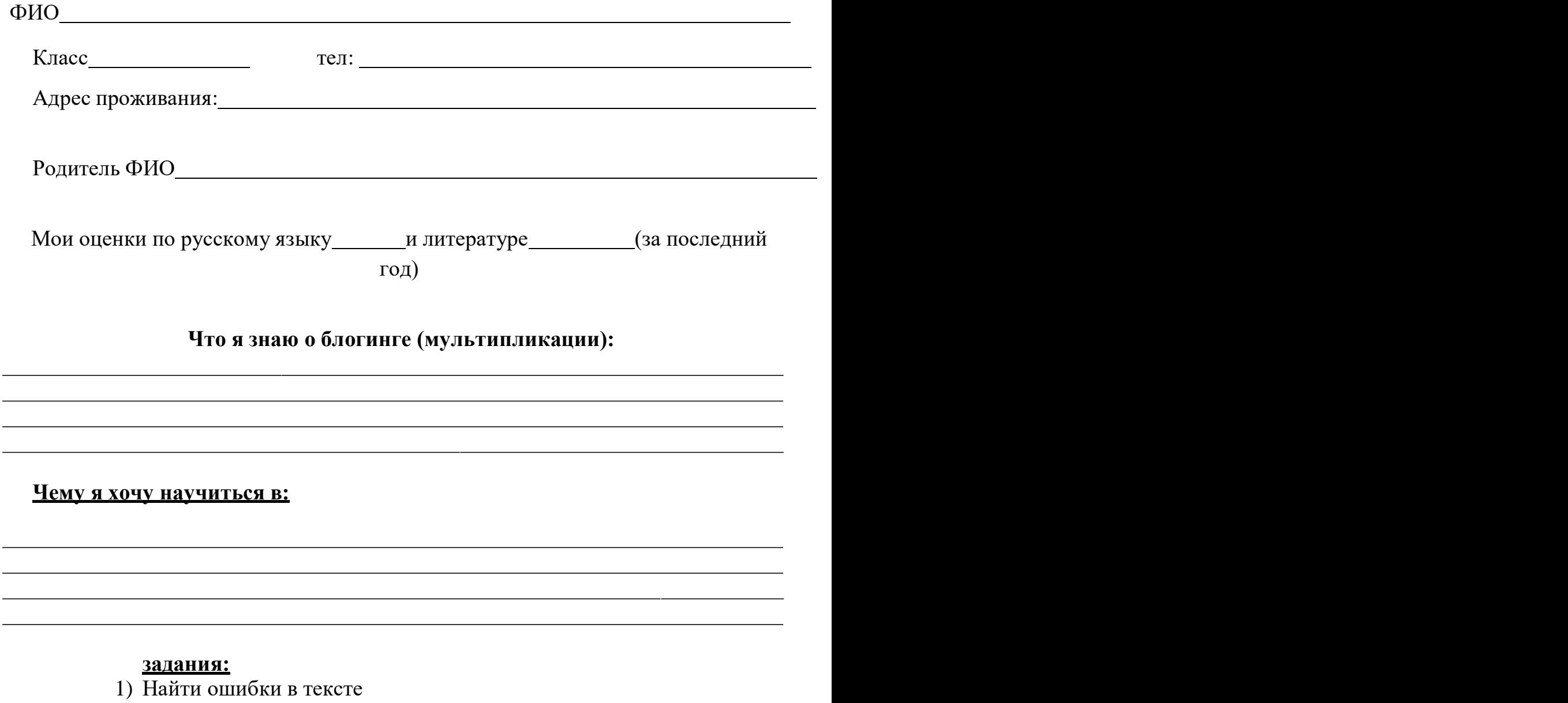

- 2) Найти 10 отличий, картинка
- 3) Описать картинку
- 4) Выбрать ряд, соответствующий тексту

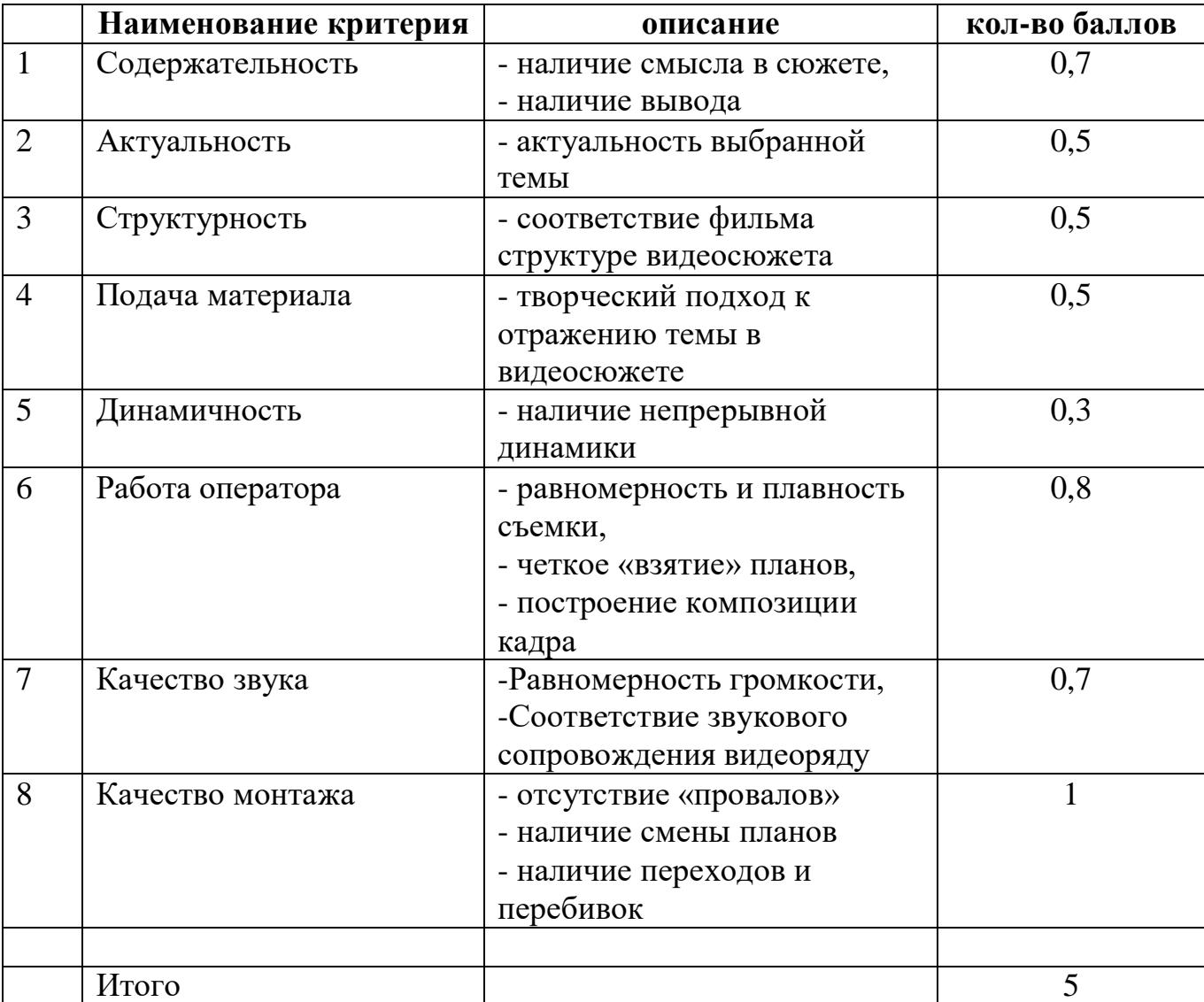

# Критерии оценки видеоработ учащихся